# **PCD2.W220**

**Modulo di ingresso analogico, 8 canali, risoluzione 10 bit, Pt / Ni1000**

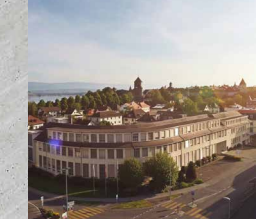

#### **Descrizione**

Grazie alla velocità di conversione (< 50 μs), questo modulo può essere universalmente utilizzato per l'acquisizione di segnali analogici. Questo modulo non è indicato per l'acquisizione di segnali con valore di resistenza molto basso, come ad esempio i segnali generati da termoresistenze Pt100 o termocoppie.

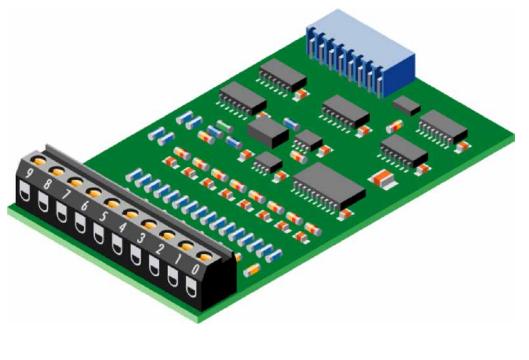

**PCD2.W220**

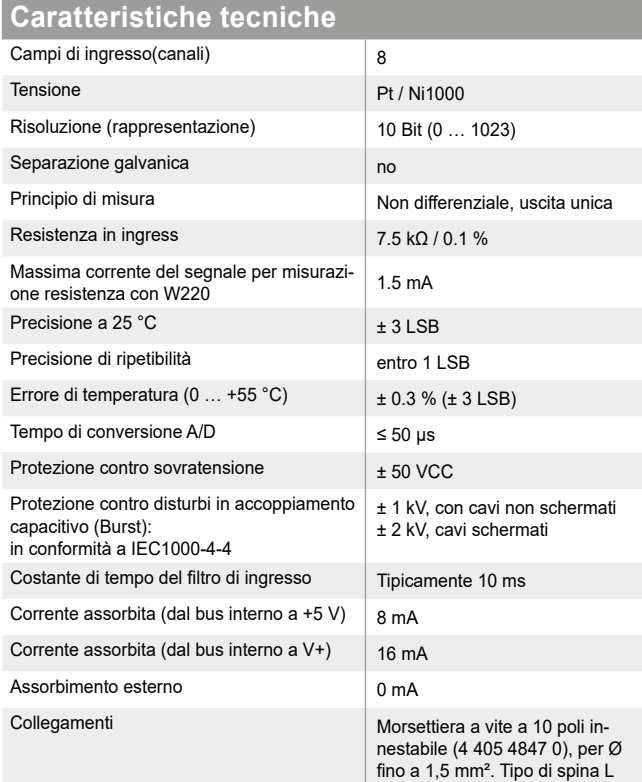

#### **Indicatori e connessioni**

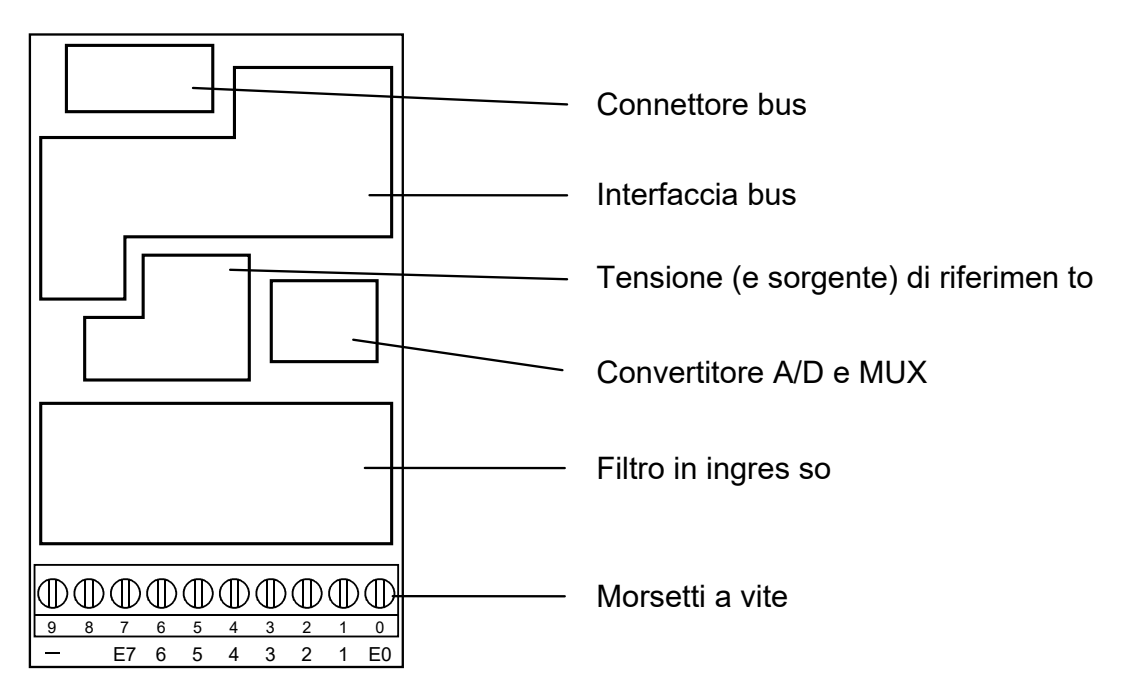

#### **Schema a blocchi**

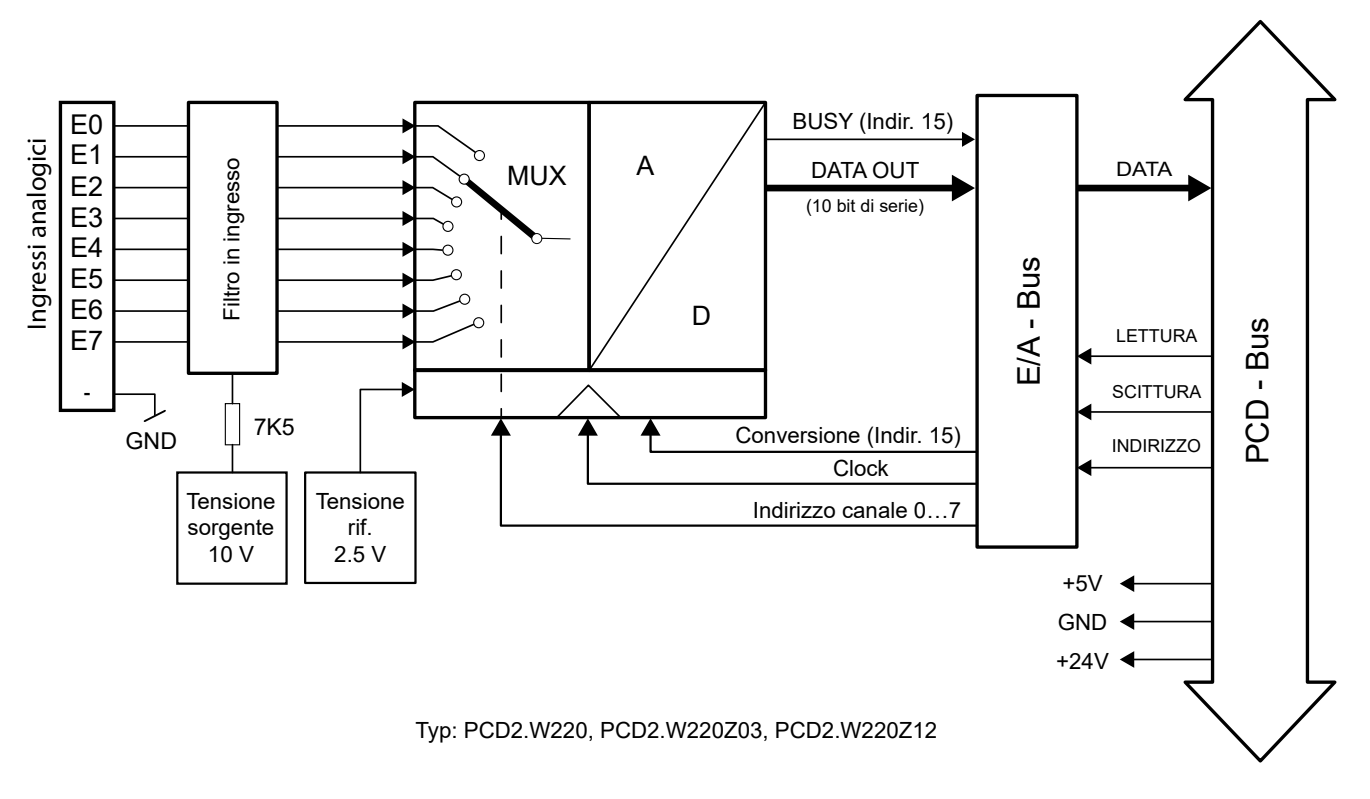

#### **Schema di collegamento per Pt / Ni1000**

I segnali d'ingresso vengono collegati direttamente alla morsettiera a 10 poli (I 0 … I 7 e COM). Per minimizzare l'entità dei disturbi che possono influenzare il modulo attraverso le linee di trasmissione, i collegamenti devono essere effettuati rispettando le indicazioni seguenti.

#### **Collegamento per Pt / Ni1000**

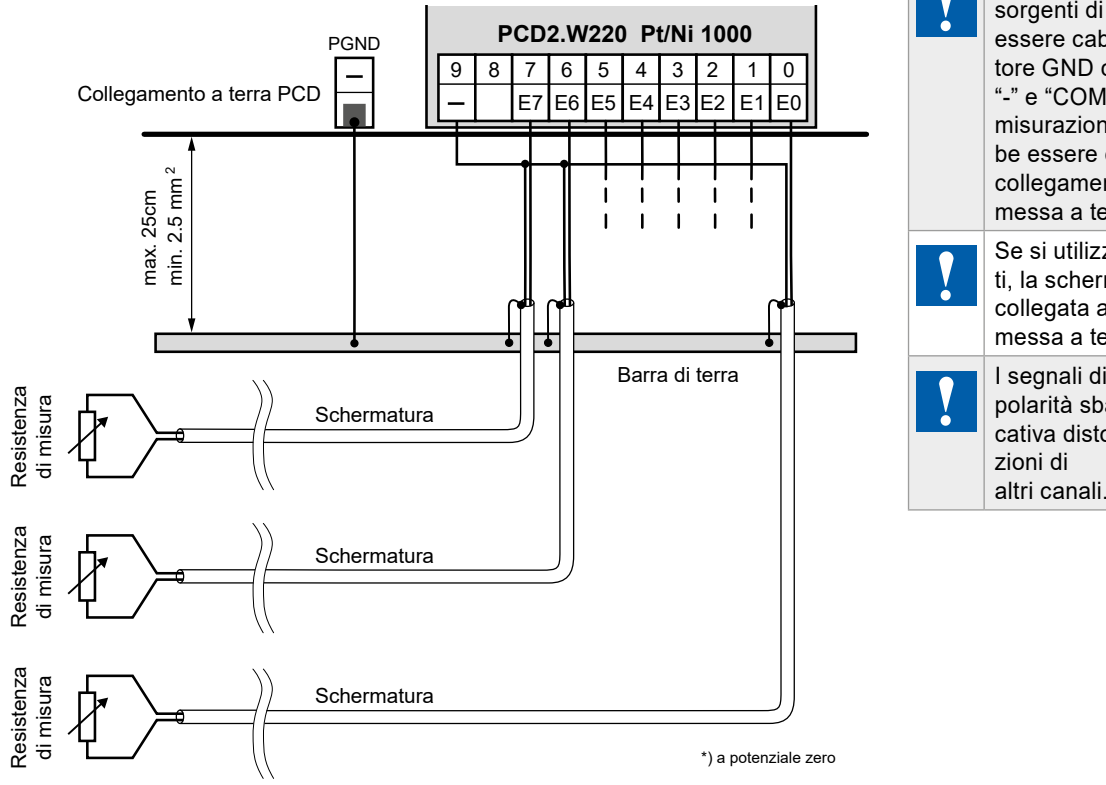

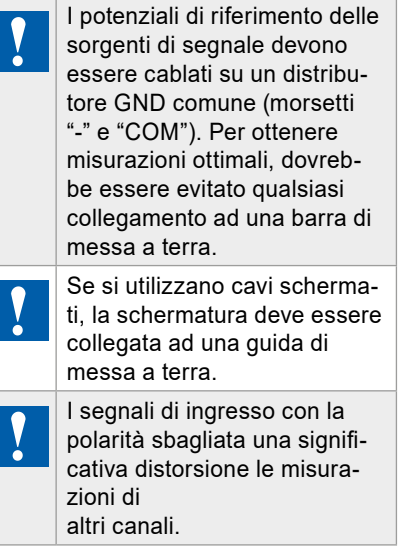

# **Configurazione**

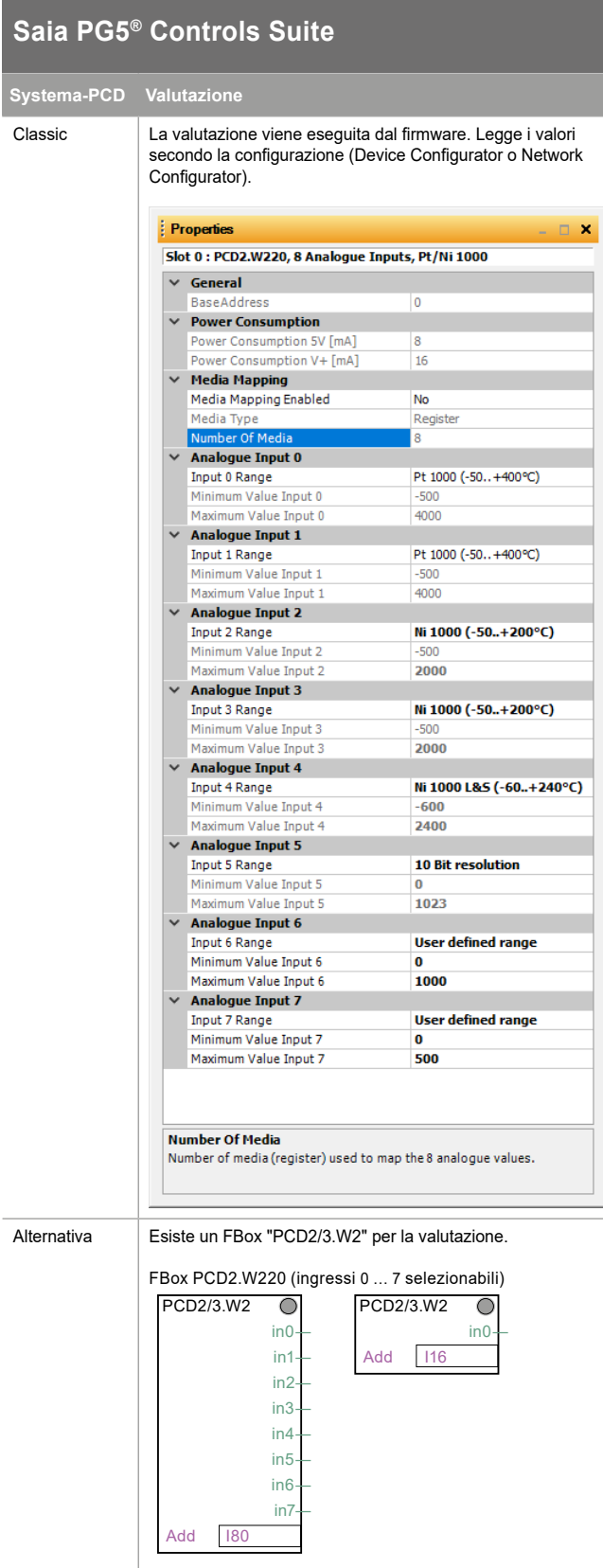

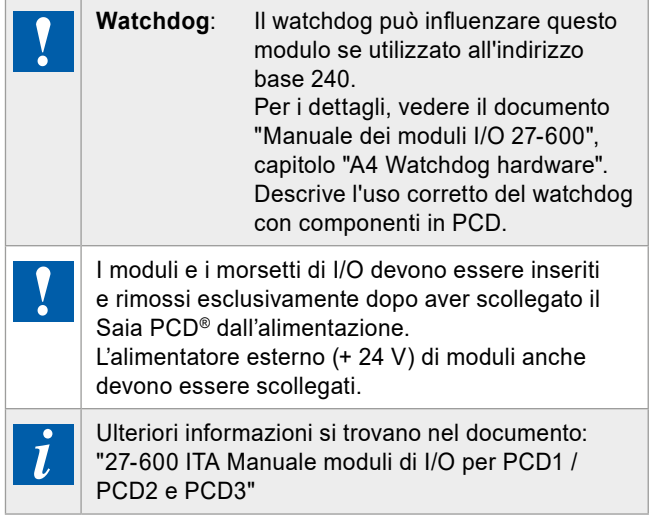

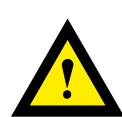

## **ATTENZIONE**

Questi apparecchi devono essere installati esclusivamente da elettricisti specializzati, onde evitare rischi di incendio o pericoli di scosse elettriche.

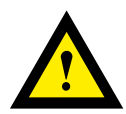

#### **AVVERTIMENTO**

Il prodotto non è destinato ad essere utilizzato in applicazioni critiche per la sicurezza, il suo utilizzo in applicazioni critiche per la sicurezza è incerto.

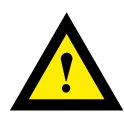

#### **AVVERTIMENTO**

Il dispositivo non è adatto ad aree non a prova di esplosione e agli ambiti di utilizzo esclusi da EN 61010, parte 1.

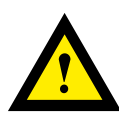

#### **AVVERTIMENTO - Sicurezza**

Prima della messa in esercizio del dispositivo, verificare la conformità con la tensione nominale (vedere dati di targa). Controllare che i cavi di allacciamento siano esenti da danni e che non siano sotto tensione in fase di cablaggio del dispositivo.

Non utilizzare il dispositivo danneggiato!

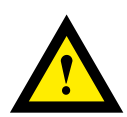

# **NOTA**

Per evitare la presenza di umidità nell'unità in seguito alla formazione di acqua di condensa, prima del collegamento lasciare il apparecchi per circa mezz'ora a temperatura ambiente.

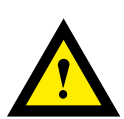

## **PULIZIA**

I moduli possono essere puliti, senza tensione, con un panno asciutto o un panno inumidito con una soluzione di sapone. Per pulire i moduli, non utilizzare mai sostanze corrosive o prodotti contenenti solventi.

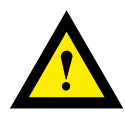

## **MANUTENZIONE**

I moduli sono esenti da manutenzione. In caso di danni, l'utente non deve eseguire riparazioni.

Osservatore e conserve il manuale d'uso. Consegnare il manuale d'uso al proprietario successivo.

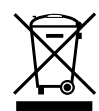

Direttiva RAEE (rifiuti di apparecchiature elettriche ed elettroniche) 2012/19/CE Il prodotto non deve essere smaltito con altri rifiuti domestici. Verificare la presenza dei centri di raccolta o dei centri di riciclo autorizzati a voi più vicini. Lo smaltimento corretto delle apparecchiature non più funzionanti contribuirà a prevenire potenziali conseguenze negative per l'ambiente e per la salute umana!

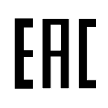

Marchio di conformità della EAC per le esportazioni di macchinari per la Russia, il Kazakistan e la Bielorussia.

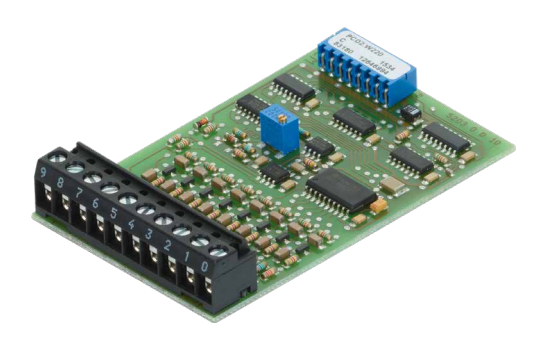

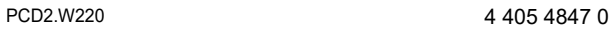

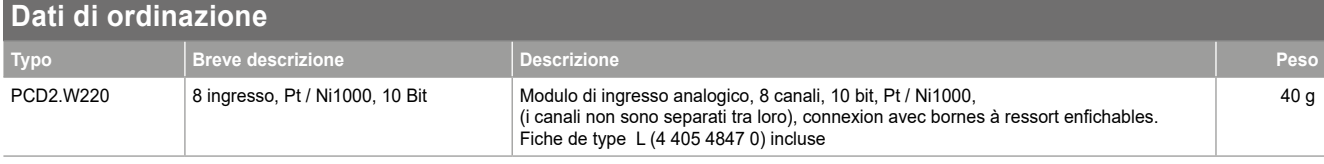

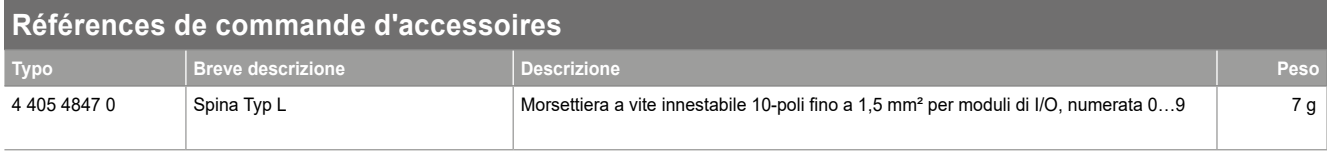

**Saia-Burgess Controls AG** Bahnhofstrasse 18 | 3280 Murten, Svizzera T +41 26 580 30 00 | F +41 26 580 34 99 www.saia-pcd.com support@saia-pcd.com | www.sbc-support.com

Honeywell | Partner Channel

Dati e specifiche tecniche sono soggetti a modifiche senza preavviso.